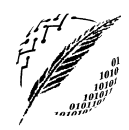

Departamento de Cs. e Ingeniería de la Computación

Universidad Nacional del Sur

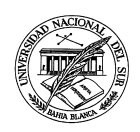

## BASES DE DATOS Segundo Cuatrimestre de 2019 Trabajo Práctico N<sup>o</sup> 2 Modelo Relacional y Lenguajes de Consulta

## Ejercicios

- 1. Definir los conceptos de *clave, superclave, clave primaria, clave candidata* y clave *foránea*.
- 2. Mencione cómo se representan los siguientes elementos del modelo E-R, en el Modelo Relacional:
	- Conjunto entidad Relación
		-
	- Entidad Atributos
	- Conjunto relación Agregado
- 3. Para cada uno de los siguientes diagramas E-R definir el modelo relacional asociado, indicando las llaves primarias y foráneas.

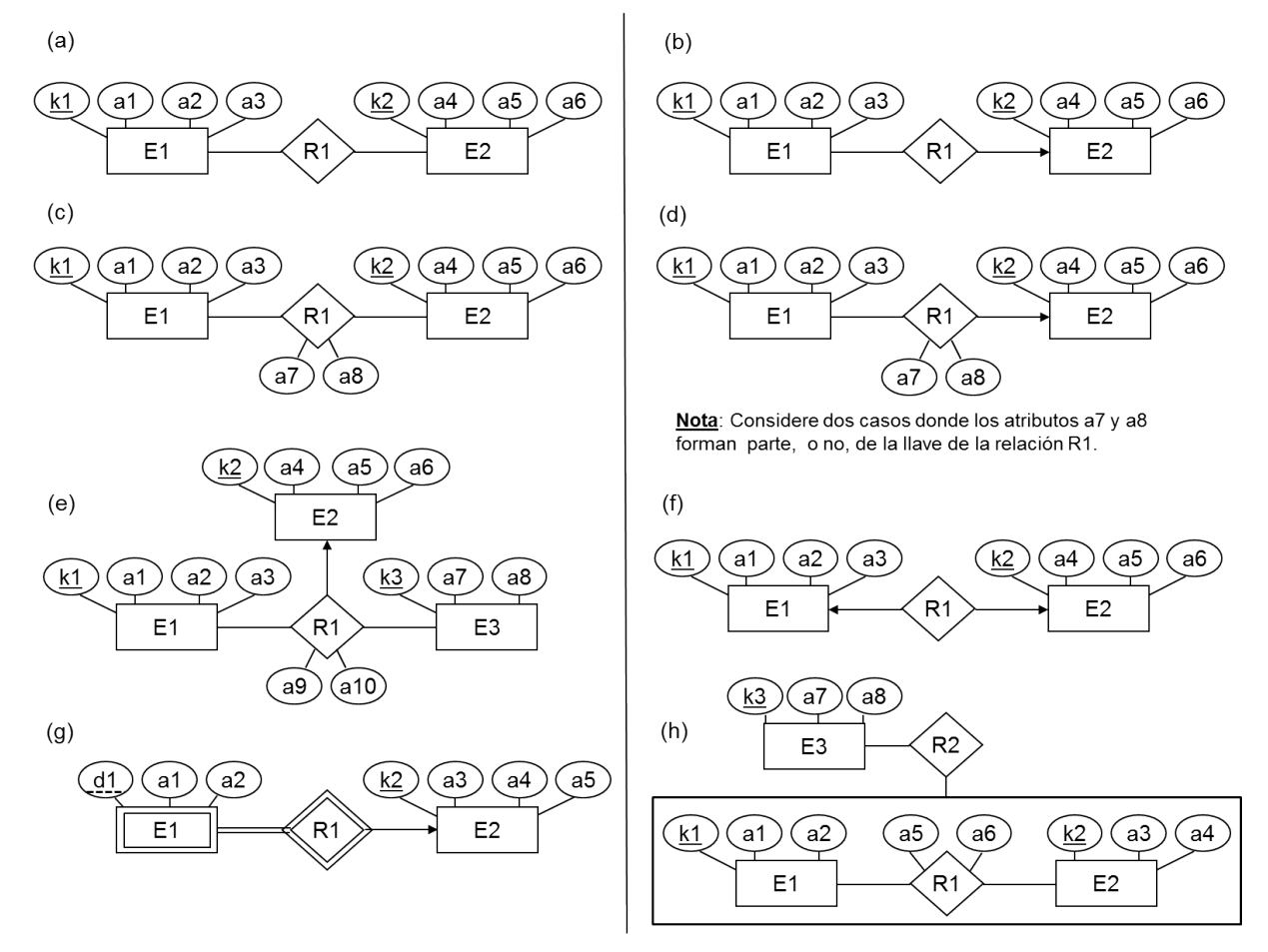

4. A partir de los diseños en el modelo E-R del práctico 1 (ejercicios 4 al 13), obtener el modelo relacional correspondiente, indicando las llaves primarias y foráneas.

- 5. Con cuál de los operadores del Algebra Relacional identifica las siguientes descripciones?
	- Selecciona un subconjunto de columnas de una de relación.
	- $\blacksquare$  Vincula dos relaciones dadas por alguna condición.
	- Vincula dos relaciones por uno o más campos en común.
	- $\blacksquare$  Seleccionar aquellas filas de una relación que satisfacen una dada condición.
- 6. Decir si las siguientes afirmaciones son verdaderas o falsas, justificando en cada caso la respuesta.  $(|C| =$  cantidad de elementos del conjunto C)
	- a)  $|\pi_X(r)| = |r|.$
	- b)  $|\pi_X(r)| = |r| \Leftrightarrow X \supseteq$  los atributos claves para r.
	- c)  $|r \bowtie s| = \min(|r|, |s|).$
- 7. Sean  $R(ABC)$  y  $S(BCD)$  dos esquemas de relación, con las siguientes relaciones r y s definidas sobre  $R \, y \, S$  respectivamente:

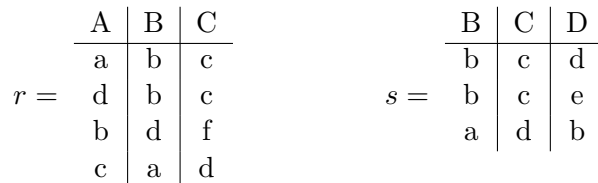

Obtenga el resultado de las siguientes consultas:

- a)  $\pi_{BC}(r) \pi_{BC}(s)$
- b)  $r \bowtie s$

c) 
$$
\sigma_{B=b}(r)
$$

$$
d)
$$
  $r \times s$ 

8. Sean  $R(ABCD)$  y  $S(BCD)$  dos esquemas de relación, con las siguientes relaciones r y s definidas sobre  $R \, y \, S$  respectivamente:

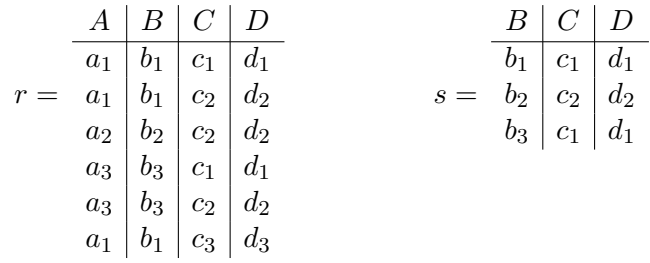

Responder:

- a)  $r \div \pi_{CD}(s)$
- b)  $\pi_{BD}(r) \div \pi_B(s)$
- c)  $\pi_{BC}(r) \div \pi_C(s)$

9. Considere la siguiente base de datos relacional:

EMPLEADOS(nombre persona, calle, ciudad)  $COMPA\tilde{N}IAS (nombre_{compa\tilde{n}})$ ía, ciudad) TRABAJA (nombre persona, nombre compañía, salario)  $FK$  (nombre\_persona) referencia a  $EMPLEX DOS(nombre_{\text{}})$  $FK$  (nombre\_compañía) referencia a  $COMPANIAS (nombre_{com}pani a)$ DIRIGE (nombre dirigido, nombre director)  $FK$  (nombre\_dirigido) referencia a  $EMPLEADOS(nombre_1$  $FK$  (nombre\_director) referencia a  $EMPLEADOS(nombre_1)$ 

- Hacer el modelo E-R.
- Dar una expresión en el Álgebra Relacional para las siguientes consultas:
	- a) Encontrar el nombre de todos los empleados que trabajan en Banco Patacón.
	- b) Encontrar el nombre y ciudad de todos los empleados que trabajan en Banco Patacón.
	- c) Encontrar el nombre, la calle y ciudad de todos los empleados que trabajan en Banco Patacón y ganan más de \$1000.
	- d) Encontrar a todos los empleados que viven en la misma ciudad que en la que trabajan.
	- e) Encontrar a todos los empleados que viven en la misma ciudad y calle que su director.
	- f) Encontrar a todos los empleados que no trabajan en Banco Patacón.
	- $g$ ) Encontrar a todos los empleados que ganan más que cualquier empleado de Banco Patacón. Resuelva esta consulta de dos formas: con y sin funciones agregadas.
	- $h$ ) Suponga que una compañía pueden estar situada en varias ciudades.
		- 1) Como modificaría el modelo relacional para incluir esta nueva restricción.
		- 2) Utilizando el modelo del inciso anterior, realice una consulta que encuentre las compañías situadas en todas las ciudades en las que está situado el Banco Patacón. Ayuda: utilice el operador de división.
- <span id="page-2-0"></span>10. Dados los siguientes esquemas de relación pertenecientes a una base de datos de una biblioteca:

AUTOR (autor nombre, nacionalidad, fecha nacimiento, fecha fallecimiento) GENERO (genero, descripción) (El campo *genero* se refiere a *Novela, Cuento*, etc) LIBRO (libro\_nombre, genero)

FK (genero) referencia a GENERO(genero)

EDITORIAL (editorial nombre, editorial dirección)

EDITADO POR (libro nombre, editorial nombre, nro edición, nro páginas)

 $FK$  (libro\_nombre) referencia a  $LIBRO(libro\_nombre)$ 

 $FK$  (editorial\_nombre) referencia a  $EDITORIAL$ (editorial\_nombre)

ESCRITO POR (libro nombre, autor nombre)

 $FK$  (libro\_nombre) referencia a  $LIBRO(libro\_nombre)$ 

 $FK$  (autor\_nombre) referencia a  $AUTOR(autor\_nombre)$ 

y las relaciones lib(LIBRO), ed(EDITORIAL), ed\_por(EDITADO\_POR), escr\_por(ESCRITO\_POR), gen(GENERO) y aut(AUTOR).

Decir cuál es el resultado de las siguientes consultas en A.R.:

- a)  $\pi_{nonbre\_libro. nombre\_autor}(\sigma_{nacionalidad} = "inales" (auth) \bowtie (escr\_por))$
- b)  $\pi_{nonbre\_libro}(lib) \setminus \pi_{nonbre\_libro}(\sigma_{nonbre\_editorial} = "Kapelusz" (ed\_por))$
- 11. Teniendo en cuenta el modelo relacional del ejercicio anterior, responder a las siguientes consultas en el Algebra Relacional. ´
	- a) Listar el nombre de libro y género de libros escritos por Borges.
	- $b)$  Listar el nombre de los autores que han editado al menos un libro por Editorial Atlántida.
	- $c)$  Listar el nombre de los autores que han editado todos sus libros por Editorial Atlántida.
	- d) Listar el nombre de los autores que han editado mas de un libro (al menos dos) por la misma editorial. Para el A.R., resuelva esta consulta con y sin funciones agregadas.
	- $e)$  Dar los nombres de autores que tengan escrito libros de todos los géneros.
- 12. Teniendo en cuenta el modelo relacional del ejercicio [10,](#page-2-0) expresar en Álgebra Relacional las siguientes consultas: recio relacional del ejercicio 10, expresar en Algebra <del>nelac</del>
	- a)  $\{t(libro\_nombre, nro\_paginas) \mid \exists s \in ed\_por \ (t[libro\_nombre] = s[libro\_nombre] \land$  $t[nc]$ *paginas* $] = s[nc]$ *egginas* $] \wedge s[nc]$ *paginas* $] > 500$ }
	- b)  $\{t(nombre\_autor) | \exists s \in escr\_por \ (\neg \exists u \in lib( s[libro\_nombre] = u[libro\_nombre]$  $\land$  u[genero] = "Cuento in fantil")  $\land$  t[nombre\_autor] = s[nombre\_autor])}
- 13. Resuelva las siguientes consultas en los lenguajes pedidos considerando el diagrama E-R y su modelo relacional asociado. Puede utilizar los operadores relacionales para comparar fechas.

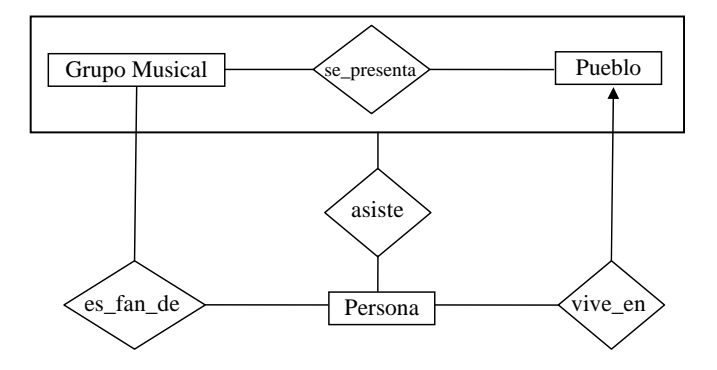

GrupoMusical(nombre\_grupo, genero, cantIntegrantes, fechaFormacion) Persona(nombre persona, fechaNac)  $\textbf{Pueblo}(\overline{\text{number}}_p)$ ueblo, latitud, longitud, partido) vive\_en(nombre\_persona, nombre\_pueblo, direccion) vive en(nombre persona, nombre pueblo, direccion) es\_fan\_de(nombre\_grupo, nombre\_persona) se\_presenta(nombre\_grupo, nombre\_pueblo, fecha) asiste(nombre\_persona, nombre\_grupo, nombre\_pueblo, fecha) asiste(nombre persona, nombre grupo, nombre pueblo, fecha)

- a)  $AR:$  Nombre de las personas que *únicamente* son fanáticas de grupos formados en la década del 80.
- cada grupo el lugar y fecha de presentación donde tuvieron mayo b)  $\textbf{SQL}^1$  $\textbf{SQL}^1$ : Mostrar para cada grupo el lugar y fecha de presentación donde tuvieron mayor número de asistencia.
- c)  $AR$  y SQL: Nombre de las personas y lugar donde viven las personas que asistieron a más del mismo grupo de una presentación del mismo grupo.

<span id="page-3-0"></span><sup>&</sup>lt;sup>1</sup>Resuelva las consultas SQL después de terminar el práctico de SQL (Nro. 3).

14. Resuelva las siguientes consultas considerando el diagrama E-R y su modelo relacional asociado.

Perro(nombre\_perro, fechanac, nombre\_raza) Raza(nombre\_raza, pais\_origen) Concurso(nombre concurso, fecha) Juez(matricula, nombre, apellido, nacionalidad) Participo(nombre\_perro, nombre\_concurso) Evaluo(matricula, nombre perro, nombre concurso, nota) Experto(matricula, nombre\_raza)

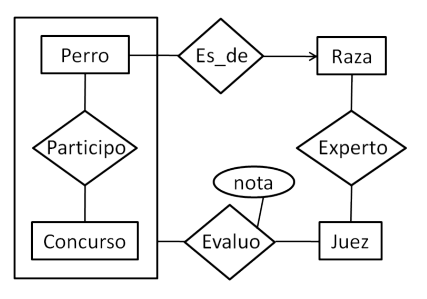

- <span id="page-4-0"></span>a) matricula y nombre raza: De los jueces que evaluaron razas de las cuales son expertos.
	- 1) Identificar las relaciones que deben participar de la solución.
	- 2) Resolver en AR y SQL. Asignar la relación resultante a una relación raza\_evaluada\_x\_experto.
- b) A partir del resultado obtenido en el ejercicio  $14a$  resolver en  $AR$ : Nombre de los jueces que nunca evaluaron perros de razas de las cuales son expertos. No deberán aparecer en el resultado aquellos jueces que nunca evaluaron en ningún concurso.
- $c)$  apellido y nombre de los jueces que en un mismo concurso evaluaron más de una raza.
	- 1) Identificar las relaciones que deben participar de la solución.
	- 2) Resolver en SQL.
- d) nombre concurso y fecha: De los concursos en los que todas las razas estaban representadas por al menos un ejemplar (perro) de dicha raza que se presentó en dicho concurso. Resolver en SQL y AR.